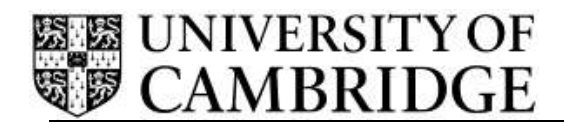

## **Staff Review and Development Release Note – Release 1.1.1**

Human Resources Division **National Executive Systems** University Information Systems Roger Needham Building JJ Thompson Avenue Cambridge

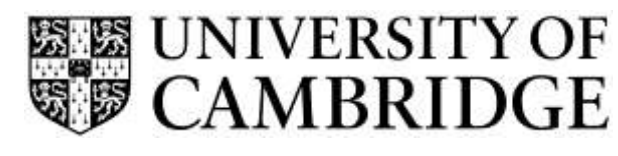

# <span id="page-1-0"></span>**CONTENTS**

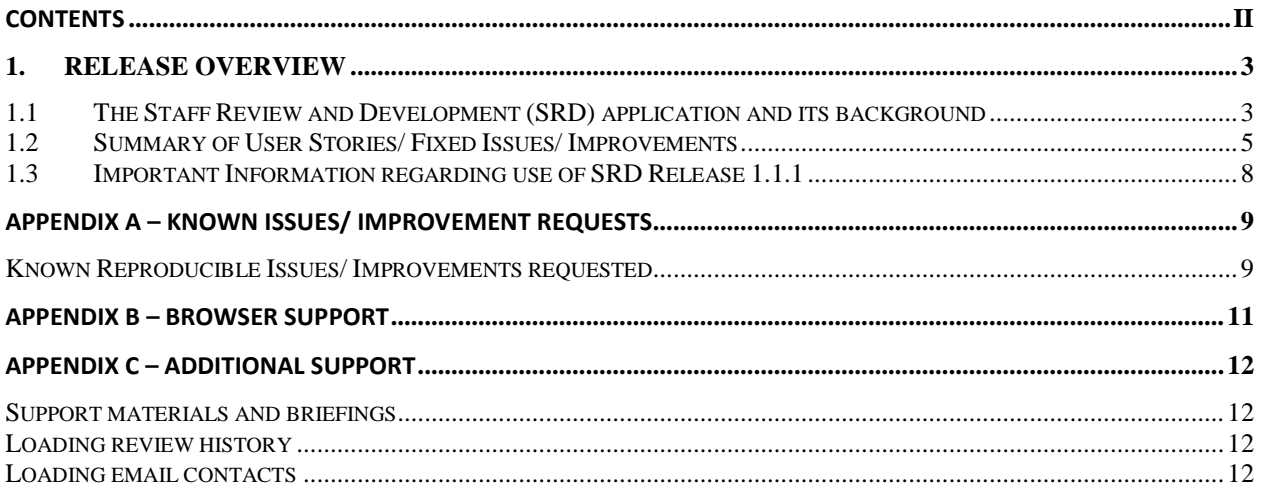

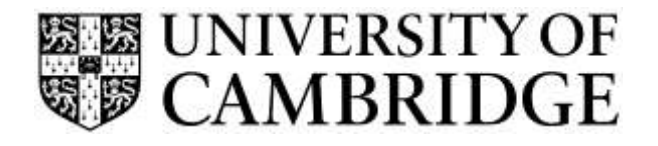

## <span id="page-2-0"></span>**1. Release Overview**

#### <span id="page-2-1"></span>**1.1 The Staff Review and Development (SRD) application and its background**

The purpose of the overall Staff Review and Development (SRD) Scheme is to enhance work effectiveness and facilitate career development.

It is a framework scheme, which means that institutions have the flexibility to provide their own guidance in line with the basic framework.

In order to support the scheme, the development of an online SRD support system was proposed. The project has three distinct phases:

- Stage One Staff Review and Development administration;
- Stage Two Completion of the review document; and
- Stage Three Fully integrated recording of development needs.

The goals of the first release in September 2015 were to:

- Increase the efficiency of the administration of Staff Review and Development in the University; and
- Compliment (and run in parallel with) the programme of cultural change to fully embed Staff Review and Development within the University.

Release one therefore focused on:

- The accurate and efficient recording of probationary and SRD review information;
- Replacing the use of CHRIS for recording review outcomes; and
- The generation of reminders for review activities such as face-to-face meetings.

It provided the initial building blocks for the wider talent management objectives outlined in the above. Highlights of Release one included:

For Departmental Administrators:

- The ability to set-up review arrangements for their department;
- The ability to update arrangements when a reviewer or employee moves;
- The ability to assign additional people to the Head of Department or Departmental Administrator roles; and
- The ability to set-up links to local scheme guidance so that it can be displayed to employees with a particular job type within the department.

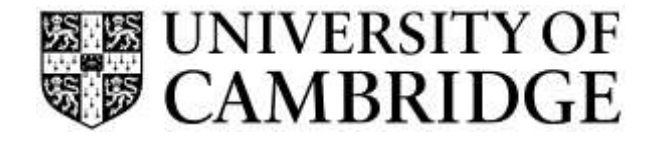

For Reviewers and Employees:

- The ability to record a review;
- The ability to upload and store documentation related to the review;
- The ability to record training requirements so that these can be reported by the department for planning purposes; and
- The ability for the reviewer and employee to sign off the review.

For Heads of Department/ Institution:

- The ability to see an accurate, up-to-date list of completed reviews;
- The ability to see the review details and documents for a completed review;
- The ability to dismiss a review record from the list once read; and
- Reporting on outstanding reviews and training requirements for the department.

Release 1.1.1 builds upon this functionality by addressing some of the issues raised in briefings and committees and by fixing some of the problems that were raised during initial use of the system.

You can logon to the SRD application using Raven at:

<http://hrsystems.admin.cam.ac.uk/srd-webapp>

Further information can be found on the HR Systems pages at:

[http://www.hrsystems.admin.cam.ac.uk/systems/systems-overview/staff-review-and](http://www.hrsystems.admin.cam.ac.uk/systems/systems-overview/staff-review-and-development-srd)[development-srd](http://www.hrsystems.admin.cam.ac.uk/systems/systems-overview/staff-review-and-development-srd)

To find out more about this project, including details of forthcoming training sessions, you can also contact [Anna.Crichton@admin.cam.ac.uk.](mailto:Anna.Crichton@admin.cam.ac.uk)

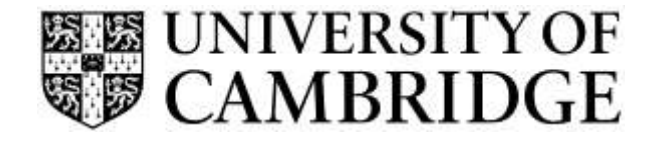

### **1.2 Summary of User Stories/ Fixed Issues/ Improvements**

This list shows the user stories delivered in this release along with issues fixed and improvements implemented as a result of feedback.

<span id="page-4-0"></span>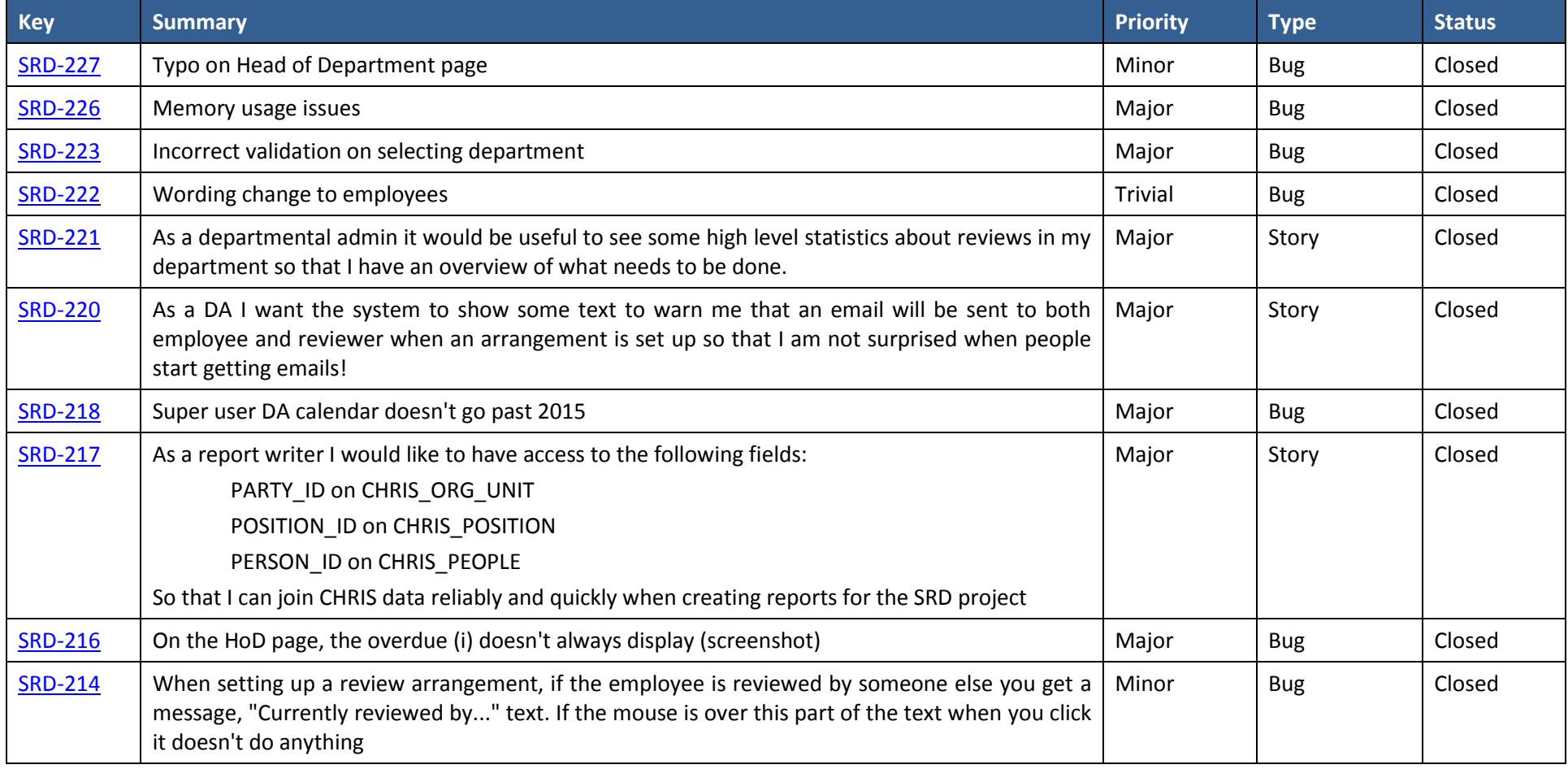

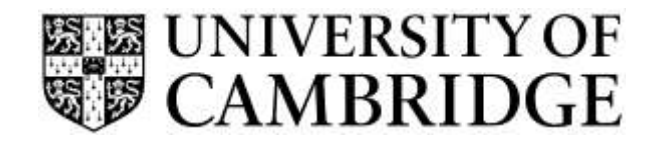

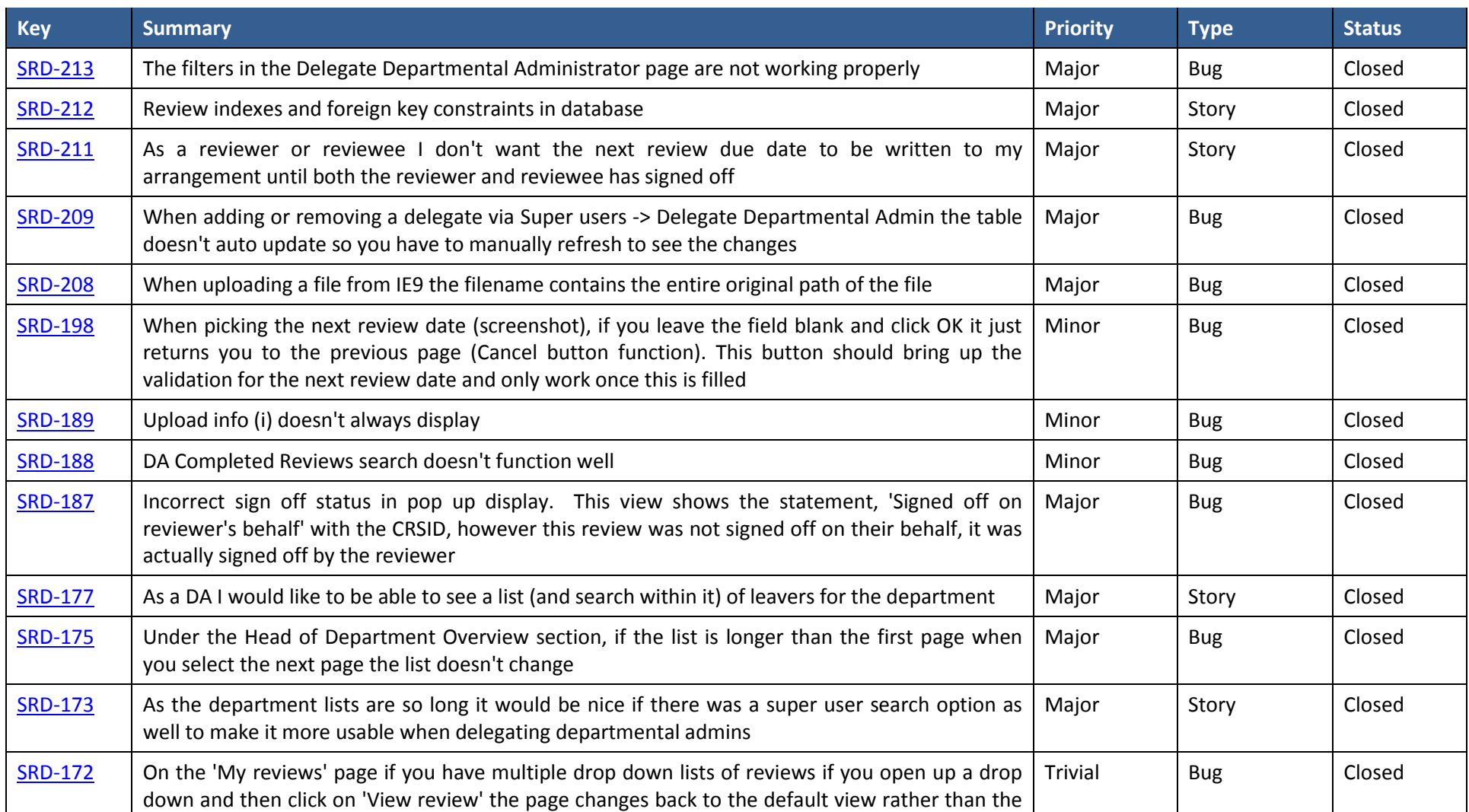

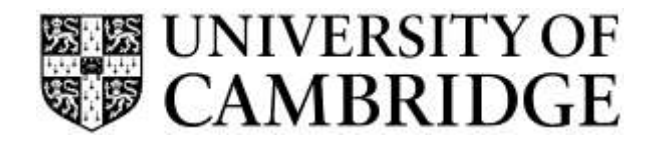

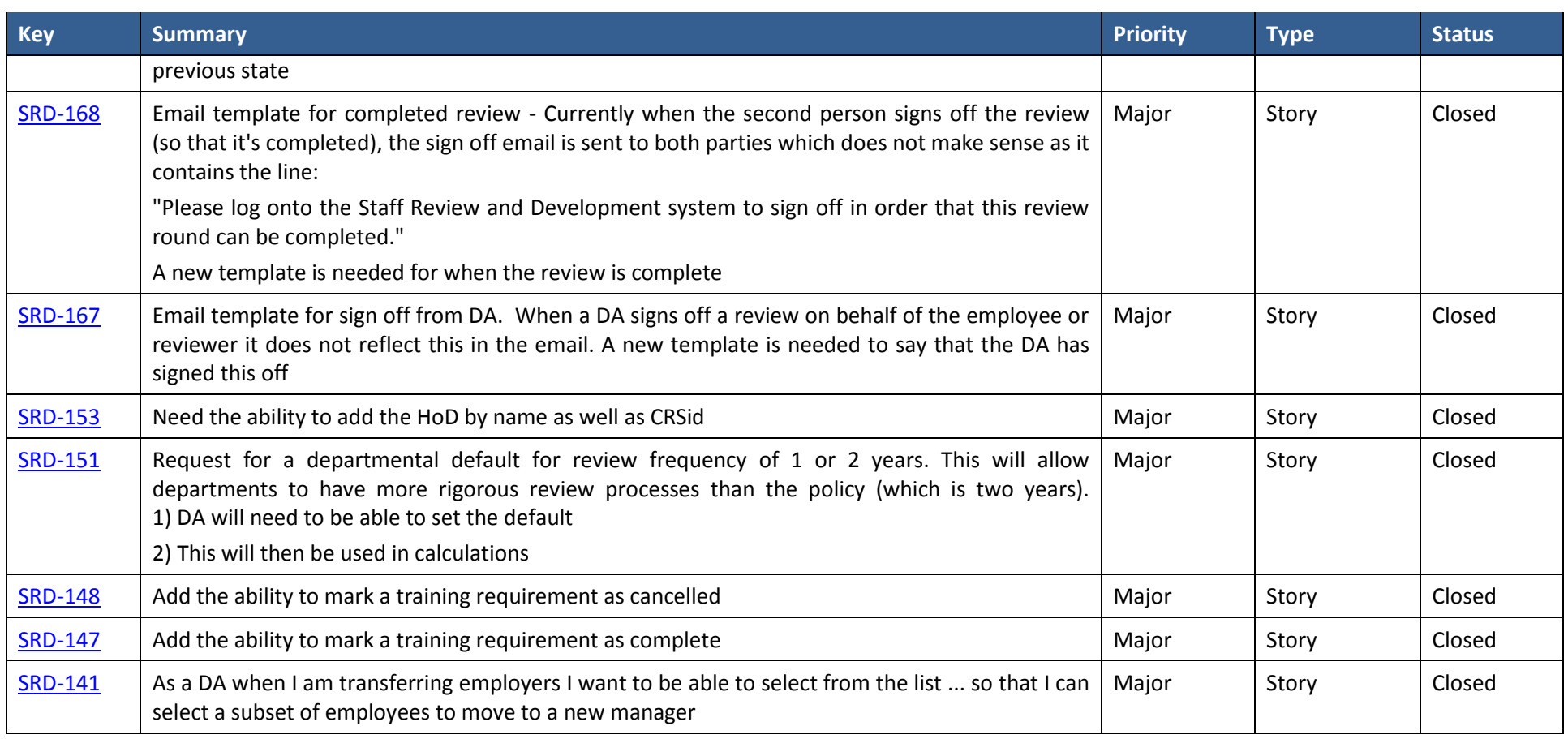

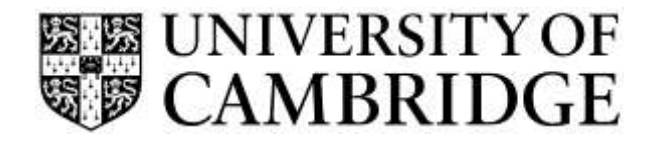

#### <span id="page-7-0"></span>**1.3 Important Information regarding use of SRD Release 1.1.1**

Adoption of the new system is voluntary and the CHRIS screen for recording reviews will remain available for the foreseeable future.

Similarly the existing appraisal burst reports will continue to be generated.

The new SRD application also provides burst reports which you will start to receive at the start of the following month once your department has started to enter review data.

A couple of technical notes:

- When using this release for the first time, please ensure that you clear down the cache of your internet browser. If you have been involved in usability testing, some final changes have been made to the interfaces and you may need to clear the relevant items in cache for this to take proper effect. If you are unsure how to do this please contact your local IT support staff.
- The appendices to this document list the supported browser versions for the application. If you are running a supported browser, but this is in compatibility mode then the application may still work but will not always function correctly or predictably. If you are unsure how to check the mode and update it for your type of browser then please contact your local IT support staff.

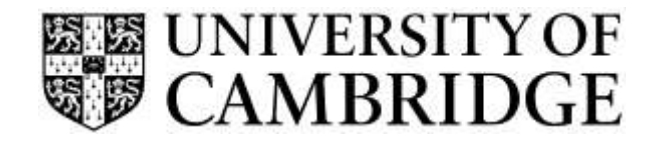

# **Appendix A – Known Issues/ Improvement Requests**

#### **Known Reproducible Issues/ Improvements requested**

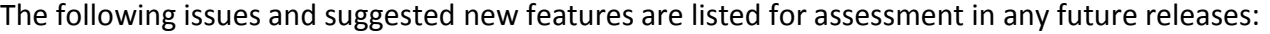

<span id="page-8-1"></span><span id="page-8-0"></span>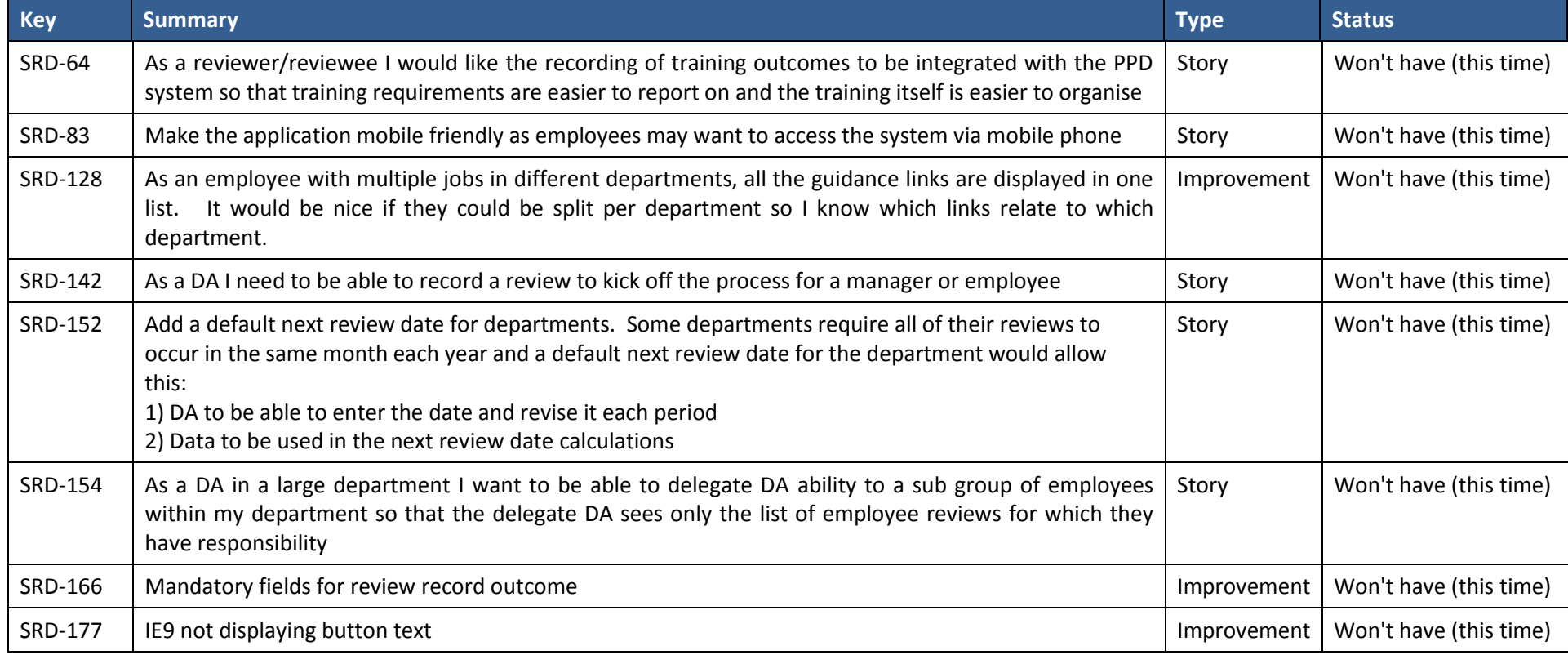

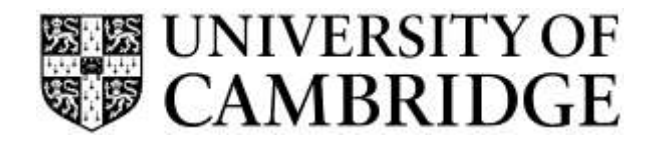

**UIS Release Note for**  SRD Release 1.1.1

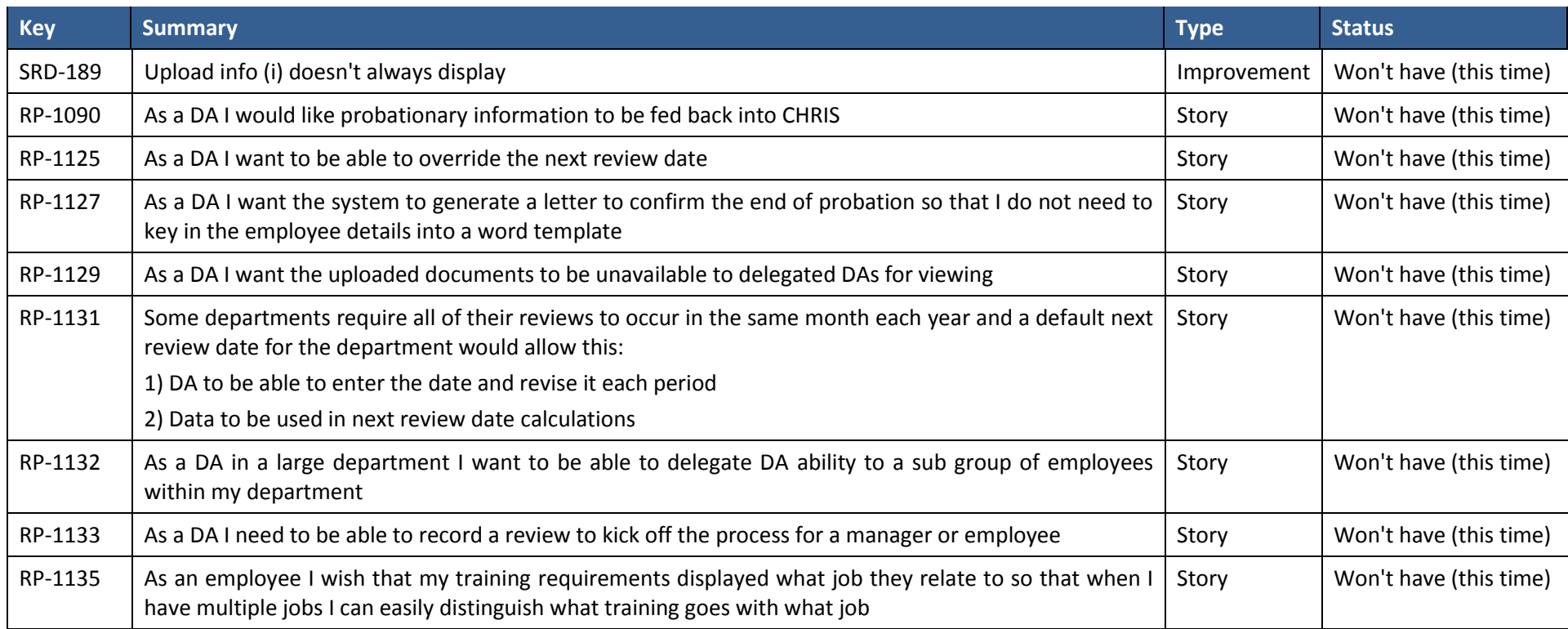

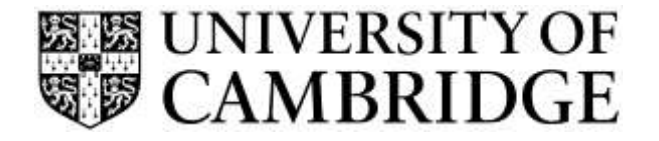

### <span id="page-10-0"></span>**Appendix B – Browser Support**

The following browsers are supported by the Staff Review and Development (SRD) application:

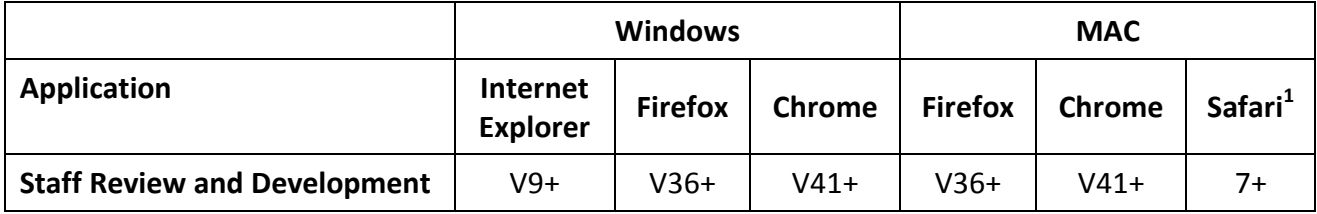

Note: that Front Motion Firefox is not supported although it is part of the standard installed desktop in some areas. If you are using Front Motion please contact your local IT support to arrange for an upgrade to a fully maintained version of the Firefox browser.

If you have any issues with the format or display of the application on these browsers then please contact your local IT support or you can contact the HR Systems Service Desk on CHRIS.Helpdesk@admin.cam.ac.uk for advice.

l

 $<sup>1</sup>$  Note that testing was performed on 8.0.5</sup>

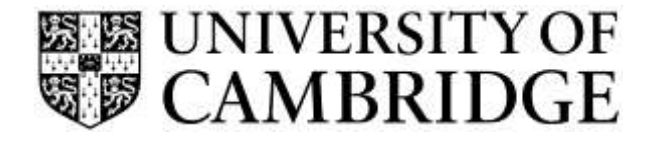

### <span id="page-11-0"></span>**Appendix C – Additional Support**

#### <span id="page-11-1"></span>**Support materials and briefings**

In order to support the release of The Staff Review and Development application a series of introductory demonstrations are being held throughout October and November 2015.

These can be booked online via the PPD system at: [http://www.training.cam.ac.uk/](http://www.training.cam.ac.uk/ucs/course/uis-ttb-app)

If you are unable to attend one of these sessions, or have any queries about using the SRD application, please contact the HR Systems Service Desk on [CHRIS.Helpdesk@admin.cam.ac.uk](mailto:CHRIS.Helpdesk@admin.cam.ac.uk)

Further information including getting started guides, FAQs and a copy of this release note can be found on the HR Systems pages at:

[http://www.hrsystems.admin.cam.ac.uk/systems/systems-overview/staff-review-and](http://www.hrsystems.admin.cam.ac.uk/systems/systems-overview/staff-review-and-development-srd)[development-srd](http://www.hrsystems.admin.cam.ac.uk/systems/systems-overview/staff-review-and-development-srd)

There is also a video providing an overview of the new system.

#### <span id="page-11-2"></span>**Loading review history**

If you wish to load your department's review history from either CHRIS or another local spreadsheet or database then a copy of the import format and mandatory fields can also be found on the HR Systems pages:

[http://www.hrsystems.admin.cam.ac.uk/systems/systems-overview/staff-review-and](http://www.hrsystems.admin.cam.ac.uk/systems/systems-overview/staff-review-and-development-srd)[development-srd](http://www.hrsystems.admin.cam.ac.uk/systems/systems-overview/staff-review-and-development-srd)

Please contact the HR Systems Service Desk on [CHRIS.Helpdesk@admin.cam.ac.uk](mailto:CHRIS.Helpdesk@admin.cam.ac.uk) for more details.

#### <span id="page-11-3"></span>**Loading email contacts**

The Staff Review and Development application relies on the reviewer and employee having valid email addresses to which notifications and reminders can be sent.

If you wish to bulk load email details for contacts in your department or institution please contact the HR Systems Service Desk on CHRIS. Helpdesk@admin.cam.ac.uk and they will assist with this.